# **United Nations Development Programme**

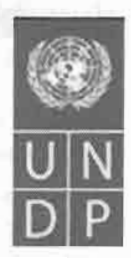

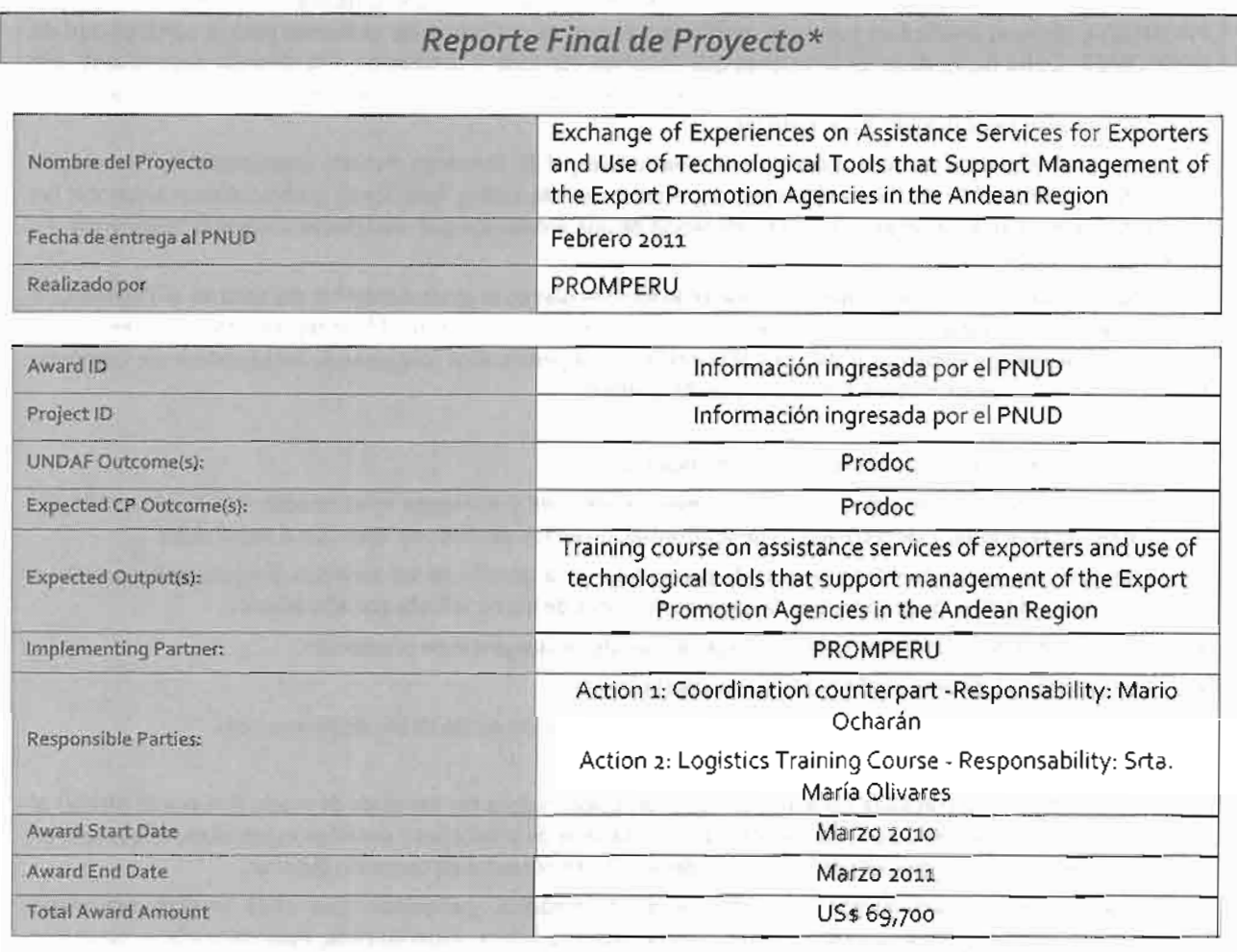

Breve descripción del Proyecto

Type of Project: Interregional

Title: "Exchange of Experiences on Assistance Services for Exporters and Use of Technological Tools that Support Management of the Export Promotion Agencies in the Andean Region"

Sector: Cooperation among Developing Countries - CTPD -

Beneficiares: CORPEI (Ecuador), PROCHILE (Chile), PROEXPORT (Colombia), CEPROBOL (Bolivia), PROMPERU (Perú)

Duration of Project: 1 year

Estimating starting Date: March 2010

PGTF inputs: US\$33,000

Other inputs: US\$ 36,700

Total cost of project: US\$ 69,700

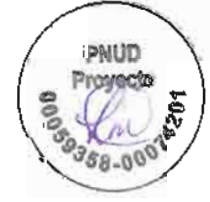

## **ILOGROS DEL PROYECTO**

## Descripción de los principales logros del proyecto a lo largo de la vida del proyecto

PROMPERU como entidad líder del Foro Regional "Exchange Office Experiences on Assistance Services for Exporters and Use of Technological Tools that support management of the support Promotion Agencies in the Andean Region" tuvo a cargo la implementación de este proyecto, como parte de un compromiso con el Programa de las Naciones Unidas PNUD, entidad que administra el fondo fiduciario de Pérez Guerrero.

Este provecto tuvo como objetivo brindar a los organismos de promoción de exportaciones de la región, información especializada en herramientas de tecnologías de la información y marketing relacional aplicados a los servicios de exportación que confleven a mejorar las acciones de promoción.

Se contó con la presencia de funcionarios de PROEXPORT (Colombia), CORPEI (Ecuador) y PROCHILE (Chile). PROMUEVE (Bolivia) justificó su ausencia, motivo por el cual se realizaron las gestiones para la participación de PROCOMER (Costa Rica); dado las relaciones que tenemos con esta organización y la empatía desarrollada por ser una Institución líder en el comercio internacional. La participación de representantes directivos de las agencias de promoción extranjeras ascendió a siete (7).

Se contó con la ponencia de dos expositores internacionales, el Sr. Vincenzo Puliatti, especialista en Tecnologías de la Información, y el Sr. Guillermo Beuchat, especialista en Marketing Relacional; quiénes dieron a conocer las nuevas tendencias en el ramo así como la formulación de una propuesta que contribuya a lograr la "Excelencia en el Servicio" en cada entidad.

Como parte de la ejecución del proyecto se realizó el foro los días o1 al o3 de diciembre del 2010 en el Thunderbird Hotels, y en el cual asistieron 40 personas en promedio. Asimismo, asistieron al foro representantes de entidades que tienen que ver con el quehacer del comercio internacional, entre ellos funcionarios del Ministerio de Comercio Exterior, Ministerio de Relaciones Exteriores y de PROMPERU.

El éxito del proyecto se traduce en los siguientes aspectos:

- Transmisión de conocimientos sobre las nuevas tendencias y enfoques relacionados con la utilización del marketing relacional y las tecnologías de la información en los servicios de atención al exportador.
- Beneficios generados para las agencias de promoción en la gestión de los servicios dirigidos al exportador a partir de la información proporcionada., son conscientes de los beneficios que ello acarrea.
- El intercambio de información sobre las experiencias de cada agencia de promoción
- Que las agencias de promoción hablen el mismo lenguaje.
- Utilización de las herramientas de tecnologías de la información en las tareas de promoción.  $\bullet$

Mediante la información recibida cada agencia de promoción mejora sus servicios de modo que pueda ofrecer al empresario, un único espacio de asesoría integral con una serie de productos y servicios especializados que den un apoyo real y efectivo en el proceso de incursión y desarrollo empresarial en comercio exterior.

La utilización de las herramientas de información tecnológica, permitirán que cada usuario (empresas exportadoras u otros) puedan acceder y obtener información práctica, especializada, estandarizada y con costos mínimos en grandes cantidades. Es importante tener presente que para ello es imprescindible una estrategia y adecuados recursos humanos para que optimicen los servicios.

El uso de las nuevas modalidades del marketing relacional y las tecnologías de la información, genera asimismo la oportunidad de darle un valor agregado al uso de ellas mediante el intercambio de información, de manera virtual, posterior a la fase realizado de manera presencial; considerando que el horizonte de conocimientos y los modelos de negocios cambian dramáticamente.

Por otra parte, al considerar de importante que las TPOs utilícen las tecnologías de la información de manera óptima para lograr un posicionamiento adecuado en el mundo comercial, este proyecto ha hecho factible que se puedan establecer las diferencias que existen entre una u otra agencia de promoción. Por citar algunos ejemplos: información de contenidos desactualizada en sus portales, en algunos casos sólo se utiliza el castellano como idioma, sitiado en diferentes redes sociales, dominios locales o internacionales, en algunos casos se carece de registro de usuarios, unificación de posicionamiento en los principales motores de búsqueda, entre otros.

Acceder a información privilegiada de conceptos que se aplican en el medio internacional como es "Search Engine Optimization", el cual potencia los motores de búsqueda en el mundo virtual; así como el "Marketing Relacional", digisciplina de gestión que intenta personalizar y orientar las actividades de marketing que realiza una organización progradia segmentos específicos de clientes, diferenciando las propuestas de valor, concepto que conduce al cuestion dimento de lo siguiente: ¿QUIÉN es realmente el cliente de una TPO?, ¿En QUÉ está pensando un cliente y cuales/son sus reales necesidades?, ¿TODOS los clientes son iguales y demandan los mismos servicios?, ¿Cómo CÁMBIADO los clientes con la llegada y penetración masiva de las tecnologías 2.0?, ¿Se puede realmente mantener una «RELACIÓN» con clientes que no conocemos?.

Adicionalmente, el proyecto ha contemplado la elaboración de dos encuestas, que adjuntamos al presente, a fin de evaluar la calidad del evento y ponencia de consultores internacionales y cuyos resultados son favorables.

## II) PERFORMANCE DEL PROYECTO

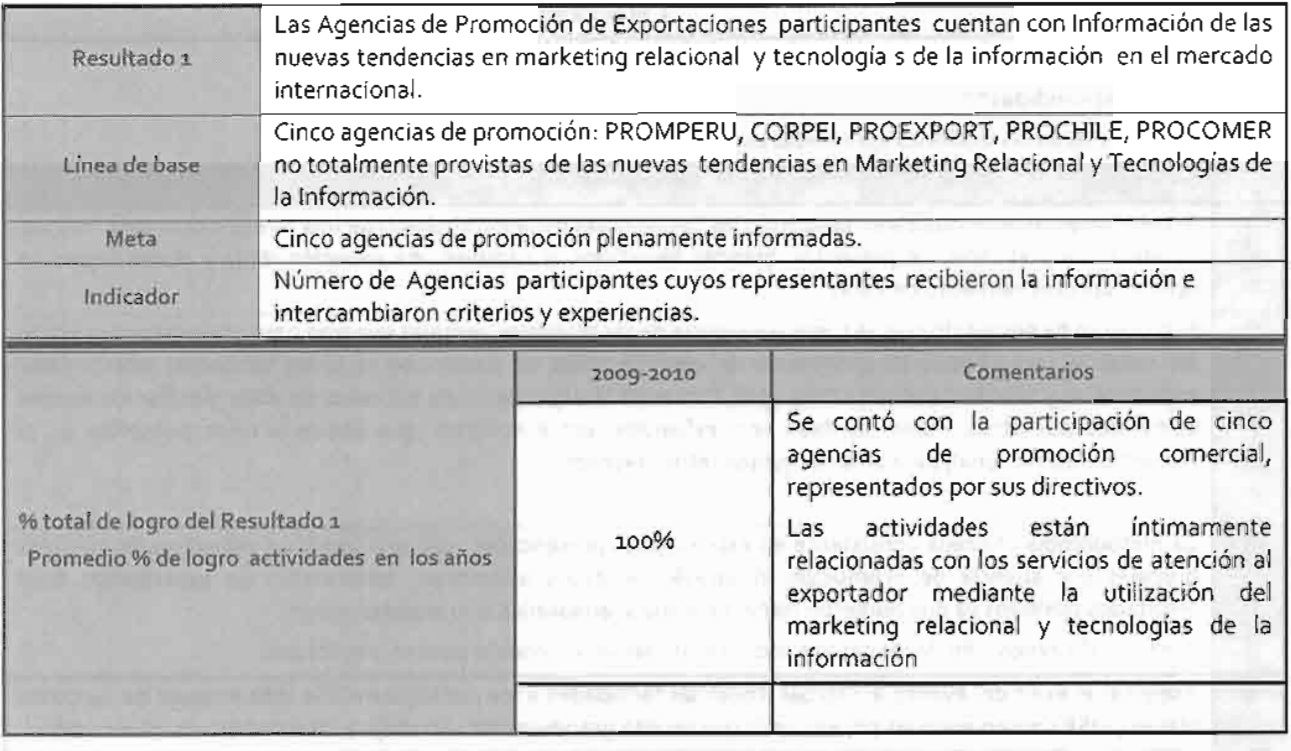

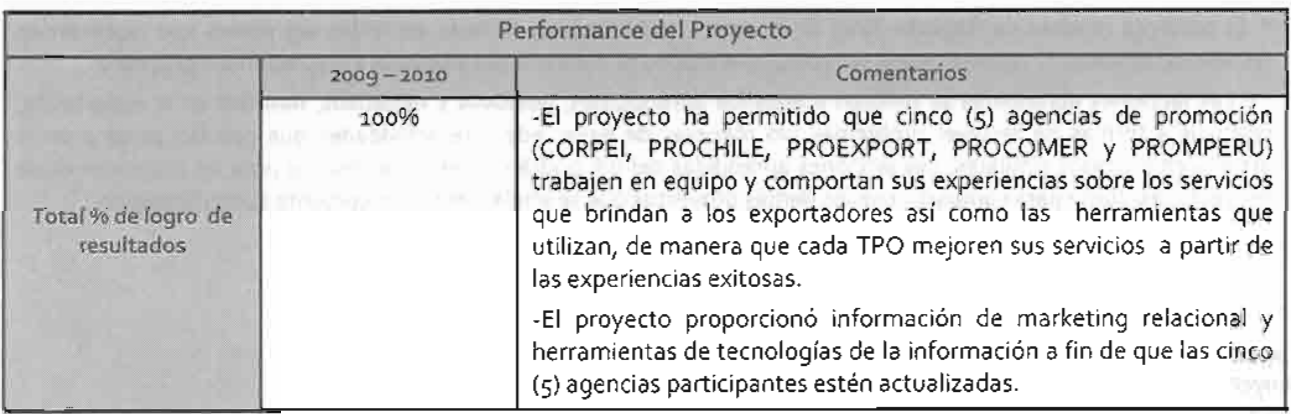

# III) PRINCIPALES PROBLEMAS Y OBSTACULOS A LA IMPLEMENTACION

Describir los principales obstáculos experimentados durante la implementación. Incluir las medidas que han sido adoptadas para enfrentar las dificultades.

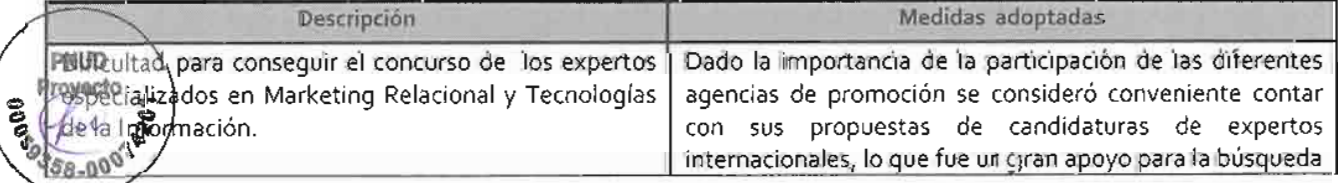

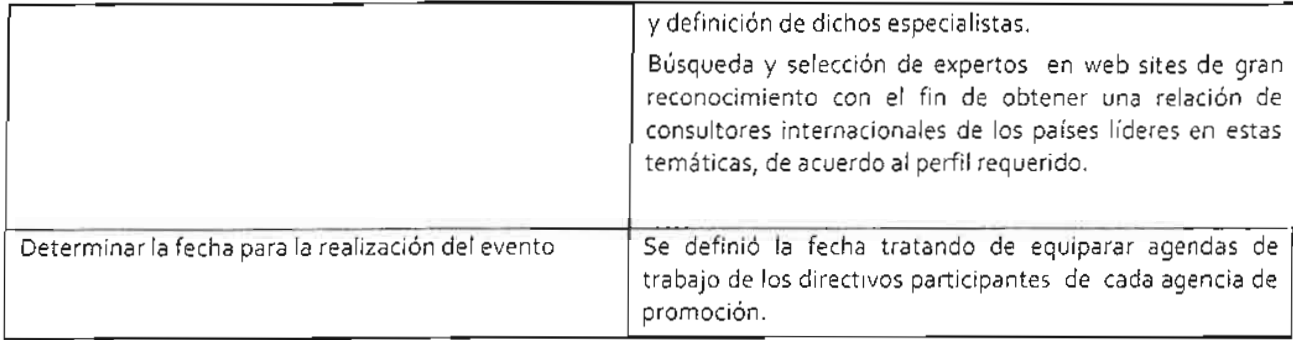

# IV) Lecciones aprendidas\*\*

Describir brevemente las lecciones aprendidas durante la vida del proyecto.

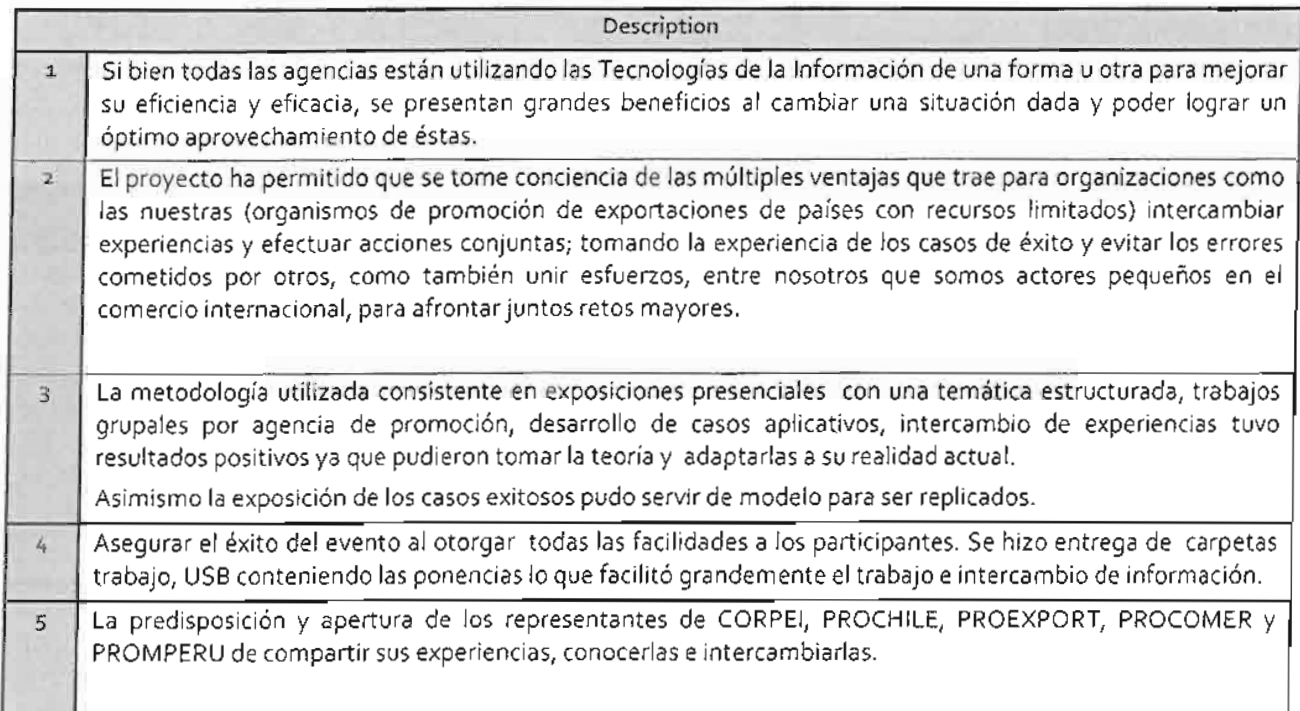

\* El presente modelo de Reporte Final de Proyecto tiene que ser llenado en todas sus partes que representan requisitos mínimos. El reporte puede ser complementado con información adicional a discreción del proyecto.

\*\* Las lecciones aprendidas se refieren a aquellos aprendizajes, positivos y negativos, basados en la experiencia, relativos a formas de resolver problemas y/o maneras de llevar adelante actividades que puedan servir a otros actores en procesos símilares. Las lecciones aprendidas del IFP podrán servir como insumo para las evaluaciones de proyecto, así como para compartir con los demás proyectos que se implementan en conjunto con el Gobierno.

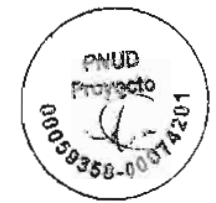

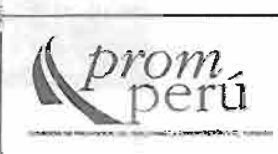

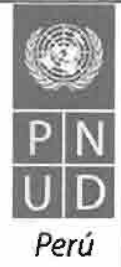

## ENCUESTA EFECTUADA A LOS CONSULTORES INTERNACIONALES

Exchange Office Experiences on Assistance Services for Exporters and Use of Technological Tools that support management of the support Promotion Agencles in the Andean Region Proyecto INT/09K06 (00059358-00074201)

Foro Regional "Intercambio de Experiencias de Organismos de Promoción de Exportación de la Region Andina" Lima, 1 - 3 Diciembre 2010

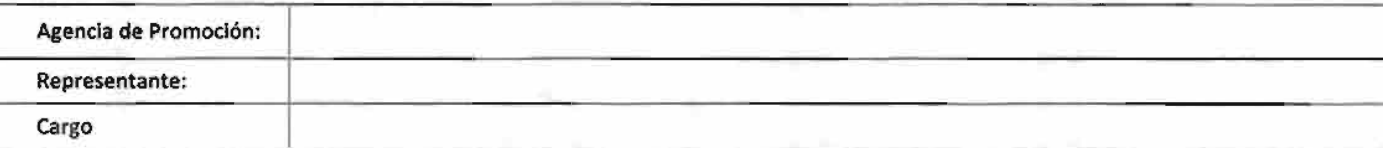

Durante el Taller Regional Andino, usted recibió información de los consultores, citados a continuación. Evalúe cada una de las siguientes expresiones de 1 a 5, donde 1 representa muy en desacuerdo y 5 muy de acuerdo. El calificativo 3 indica que no está ni de acuerdo ní en desacuerdo. Marque "X" en el casillero de su elección.

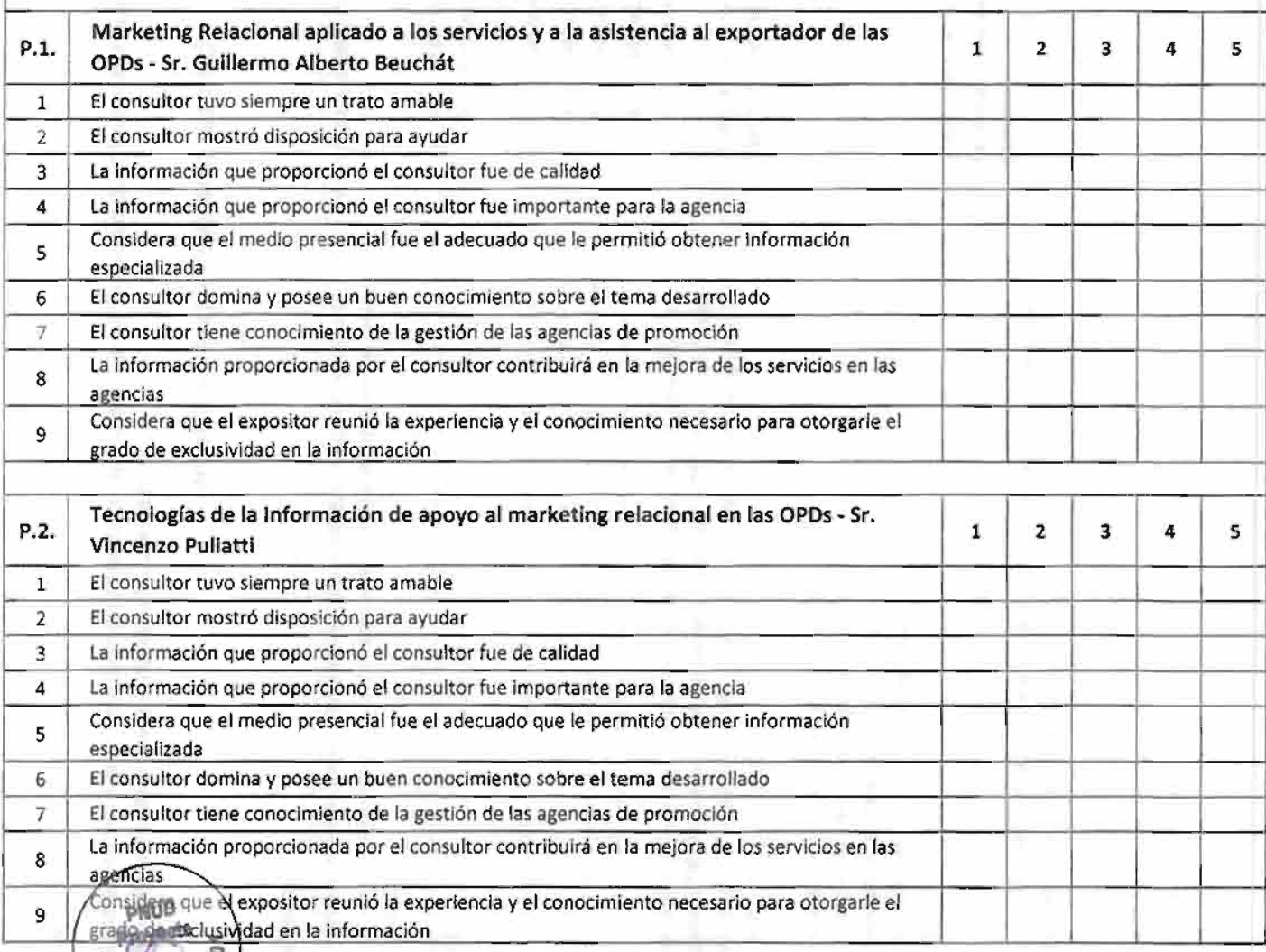

 $\uparrow$ 

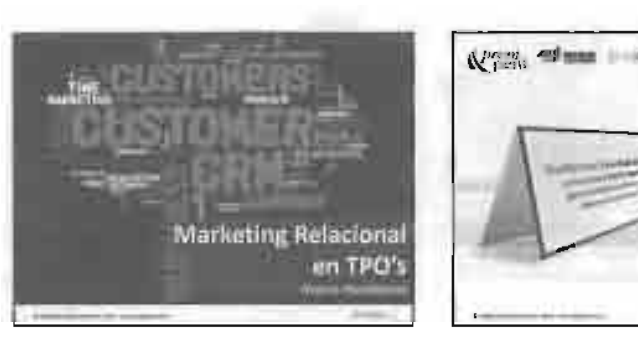

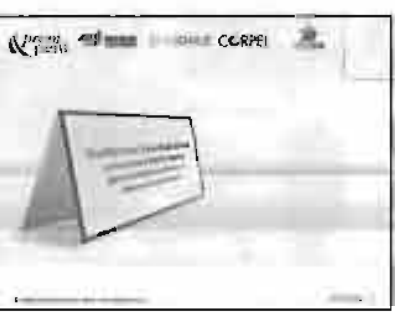

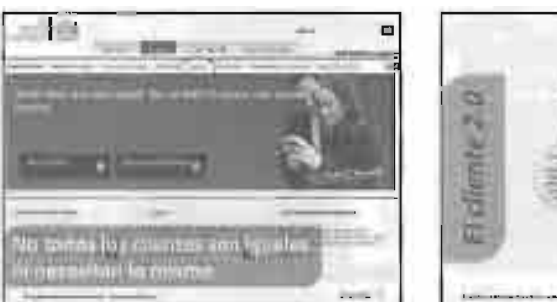

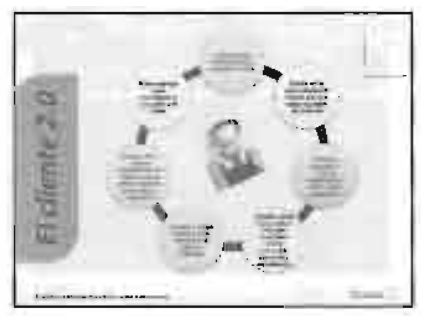

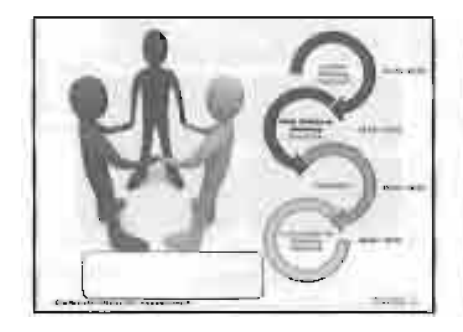

 $\label{eq:conformal} \begin{split} \mathbf{S} & \mathbf{S} & \mathbf{S} & \mathbf{S} & \mathbf{S} \\ & \mathbf{S} & \mathbf{S} & \mathbf{S} \\ & \mathbf{S} & \mathbf{S} \\ & \mathbf{S} & \mathbf{S} \\ & \mathbf{S} & \mathbf{S} \\ & \mathbf{S} & \mathbf{S} \\ & \mathbf{S} & \mathbf{S} \\ & \mathbf{S} & \mathbf{S} \\ & \mathbf{S} & \mathbf{S} \\ & \mathbf{S} & \mathbf{S} \\ & \mathbf{S} & \mathbf{S} \\ & \mathbf{S} & \mathbf{S}$ 

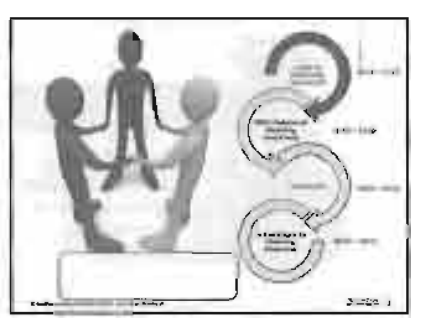

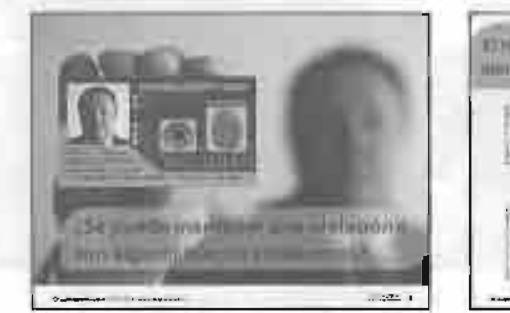

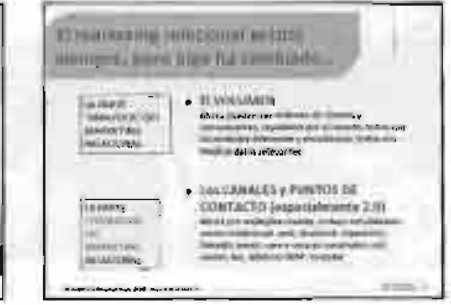

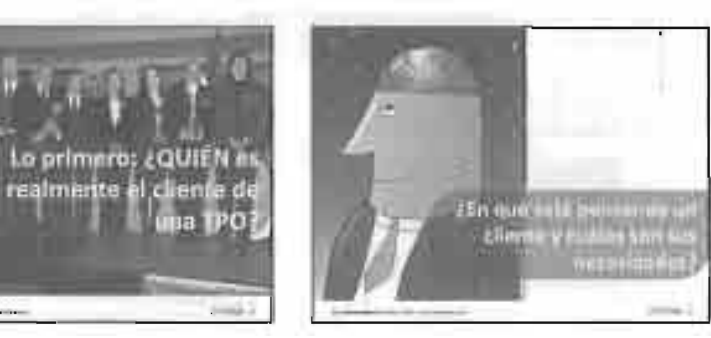

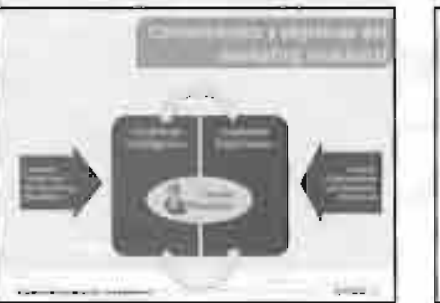

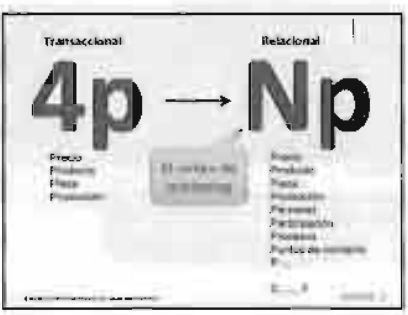

 $\omega = \omega$ 

 $\rightarrow$ 

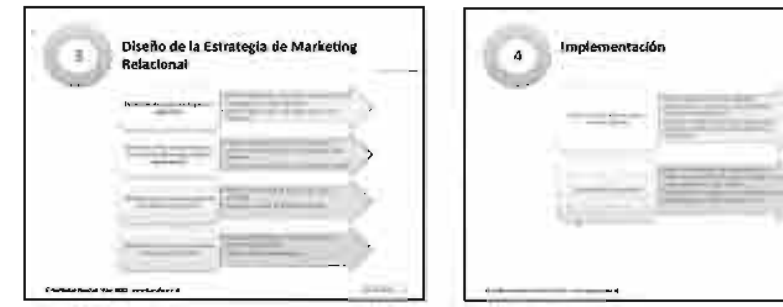

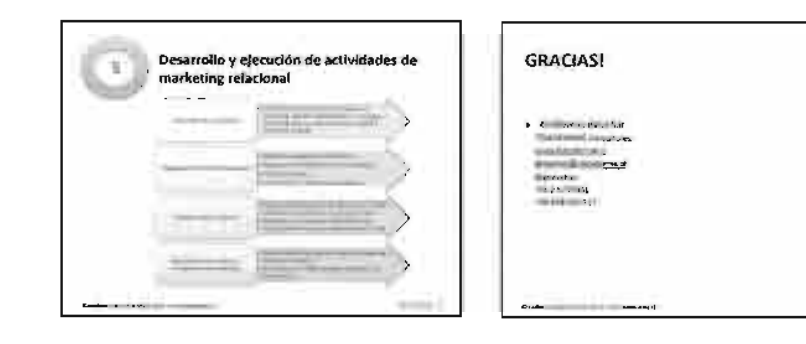

 $\overline{7}$ 

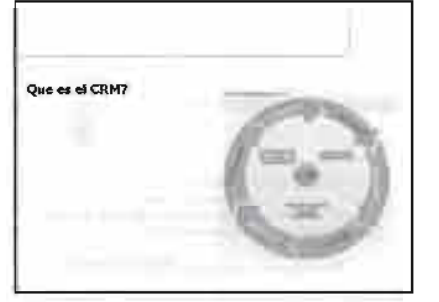

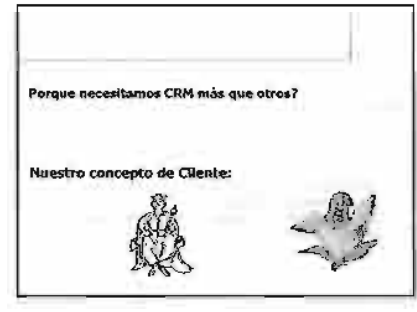

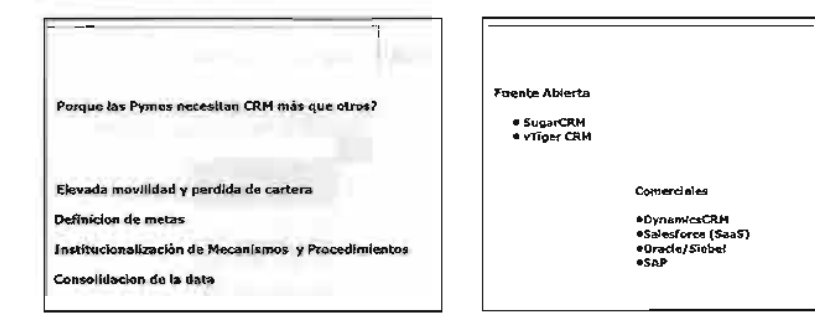

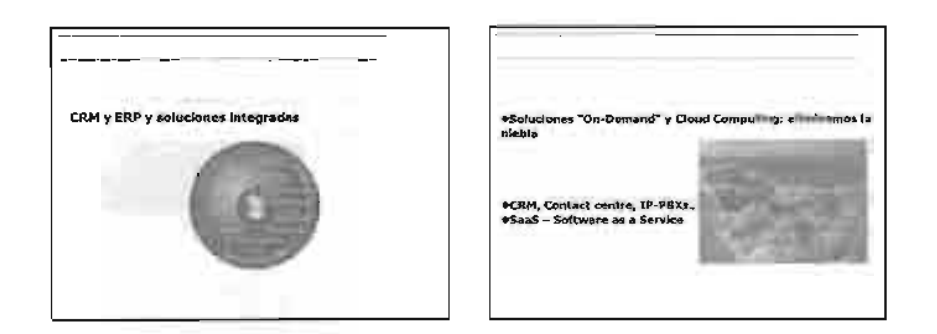

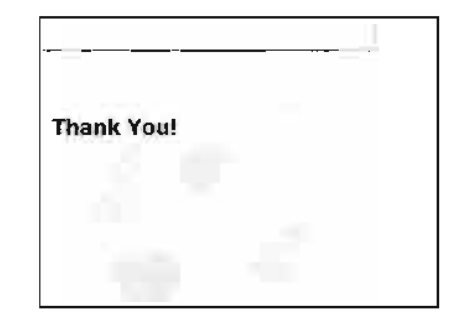

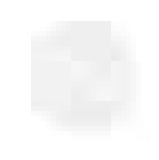

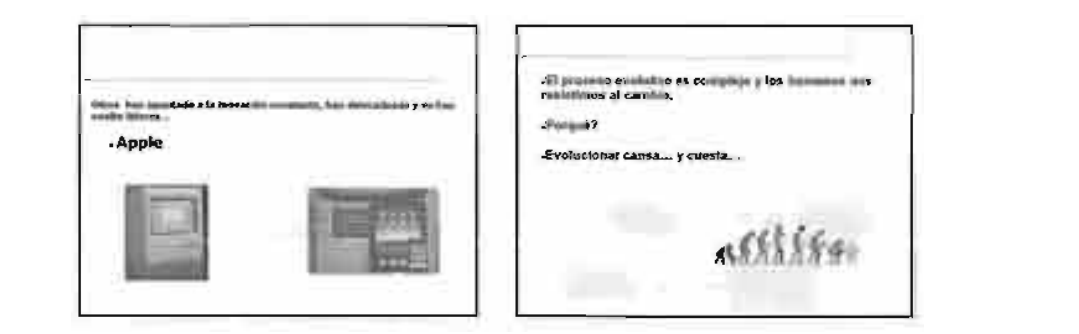

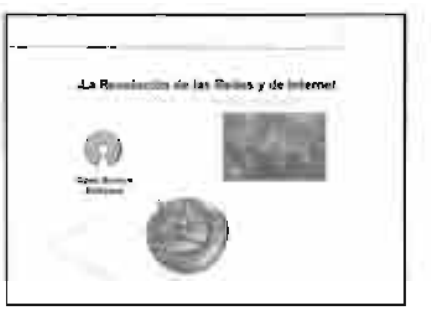

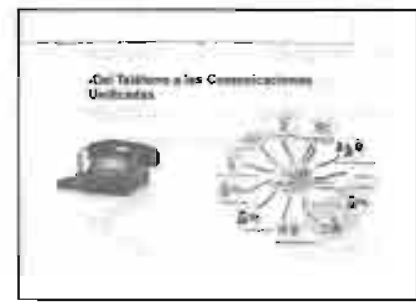

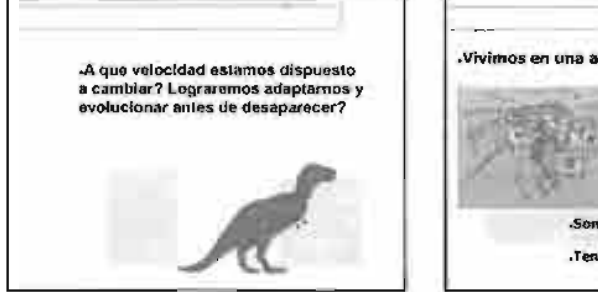

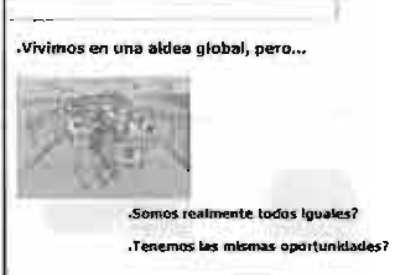

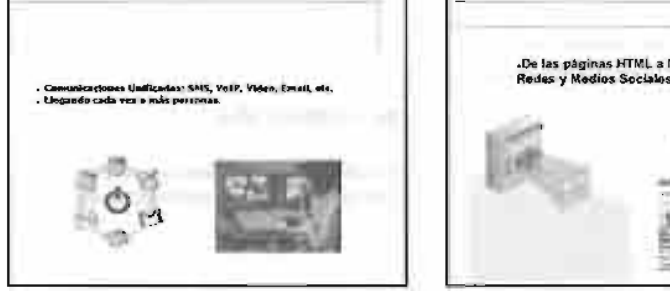

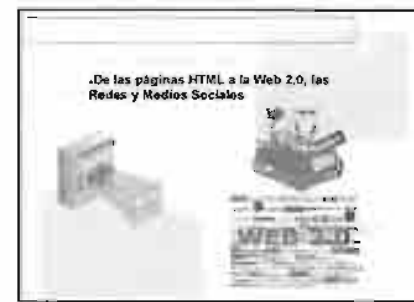

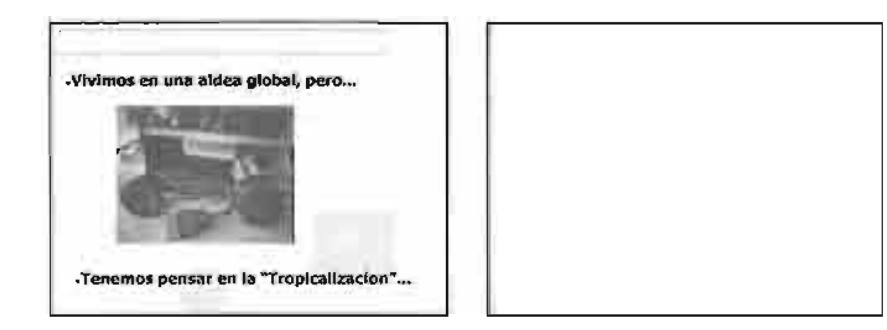

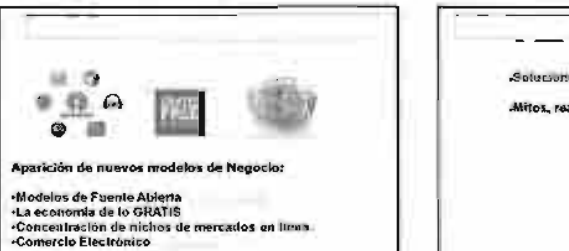

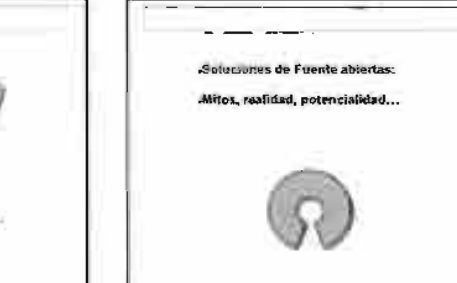

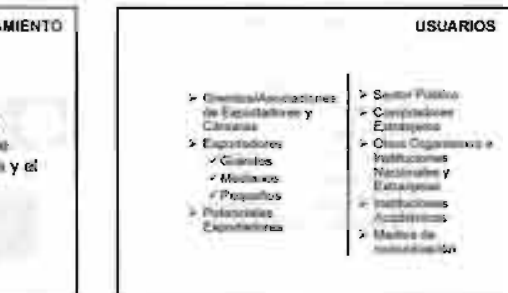

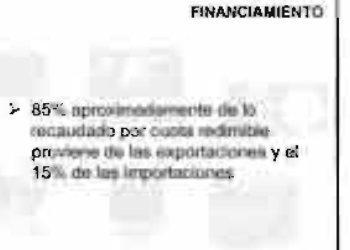

2. LOBBY NS

## **MISIÓN**

La CORPEI es una visittución jalvada. sin fines de lucro, creada con el fin de contribuir al crecimiento económico y sustentable del pate, pro medio del thinks y ejeccesin do la promototis no financière de las exportaciones e Syntaxone, Spenode y conditionals la acción del seritor público y privado-

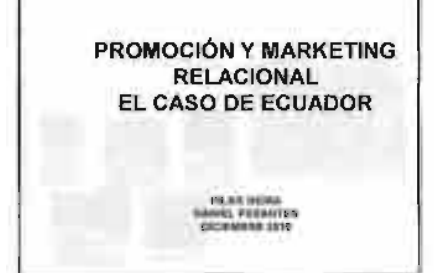

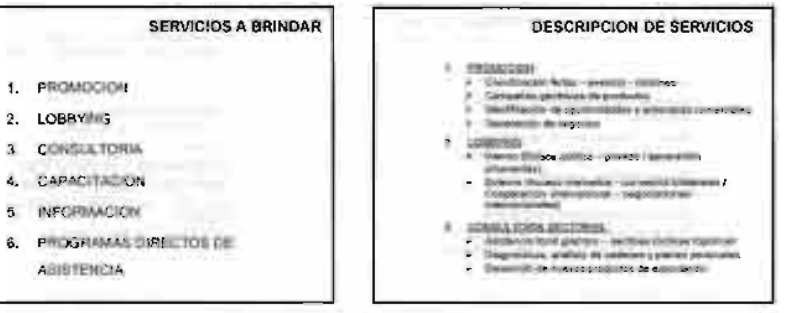

H.

>La CORPEI es la Agencia Oficial y Nacional de Promución de Exportaciones e litversituires > Fue creada mediante la Ley de Comercio Entertor a Inversiones, LEXI: 9 de junio de 1997 > Inicio de actividados en 1998.

## VISIÓN

**ESTRUCTURA** 

Ser un argenismo profesional y recritoado que, a través de uma eficaz gastión de l'écritoire de las services can mayor valor agregado. perient le sistem ostame s'ascob avenue. convrtisindose en un efectivo stado y facilitador de los sectores crivados y publicas relacionados, manterialado un reconocida pressigio nacional a Internacional

. Greine

Perdana extracts 1 Figure thousand

- Victory to be Country

Possibli di leggere

C ANSIMALIST COMPA

> Mormitos (1111)

Processing the Expression as a Pod Service at<br>Talente (BECIDE)

Centro de imigenos Contenais (Capo)

- Red as Constitutes an Expressional Philadelphia

 $Y$  . Final integrate Print de Constante et Informació de Constante Union (EU) (1) .

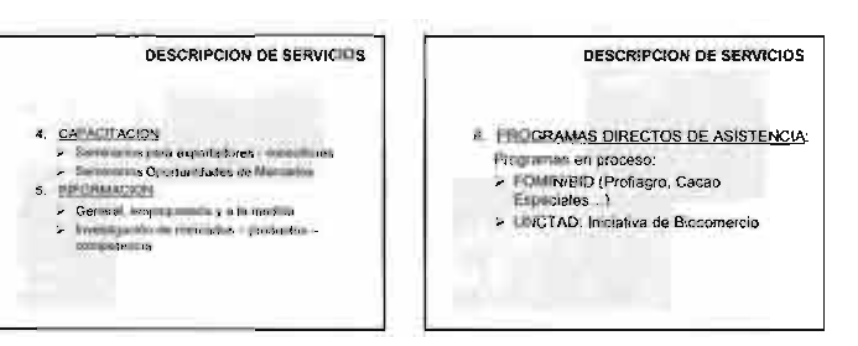

## **FINANCIAMIENTO**

- 
- $\mathbf{r}$
- $\overline{3}$
- $\frac{4}{5}$
- Contributions que, con el commerció de contra.<br>Fédération à 19 anos, contraudan de la siguierra
- 1 6 mar mit der vator PCB de toda exporta. So pelles com-
- p<br>& Illiotenciate Iarat fOdd de toda espectación<br>Marcos de la calcionación<br>(n  $\overline{a}$
- 

**MARCO LEGAL** 

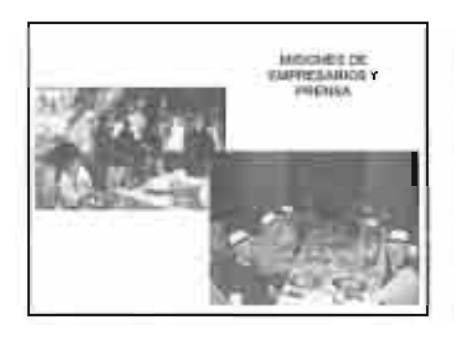

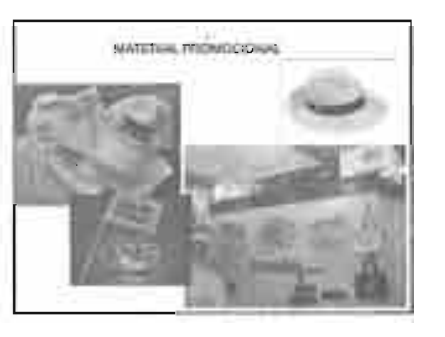

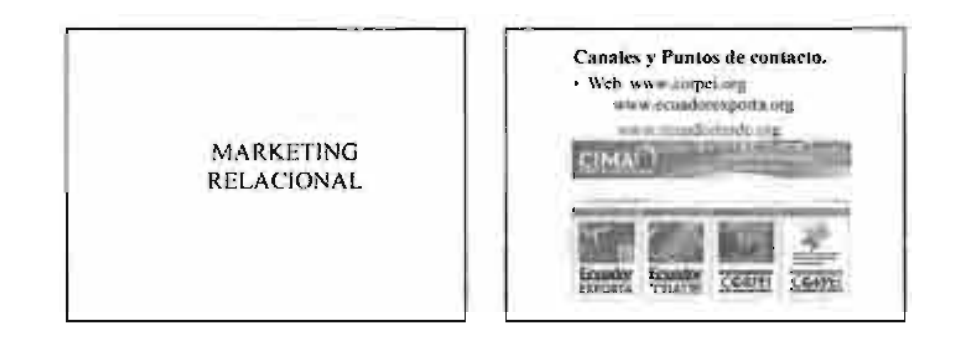

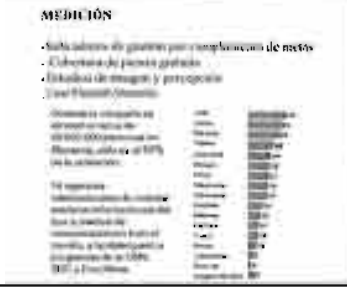

### CALIDAD CERTIFICADA 1 - COMITÉ SÉÉRIES

the conference of copies theories. All distances in charges with the couple of Neglecture Concess are then als coupled to the context of the concess of the concess of the concess of the concess of the concess of the conces

### **2-PROTOCOLO Y RESEARENTO**

**Value and the first property found interest and the control of the control of the control of the control of the control of the control of the control of the control of the control of the control of the control of the cont** 

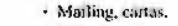

- · Base datos
- · Atención al cliente
- $\frac{1}{2}$
- · Telefone
- $\cdot$  SMS
- · Incentivos a tuores de co-finaciamiento:
- Intelligencia de ciferres ( historial)
- Testicadores de Gestión (activistados) satisfacción de elimeci-

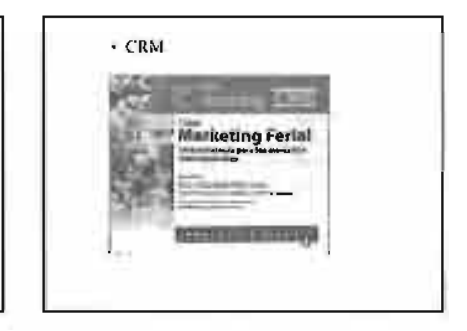

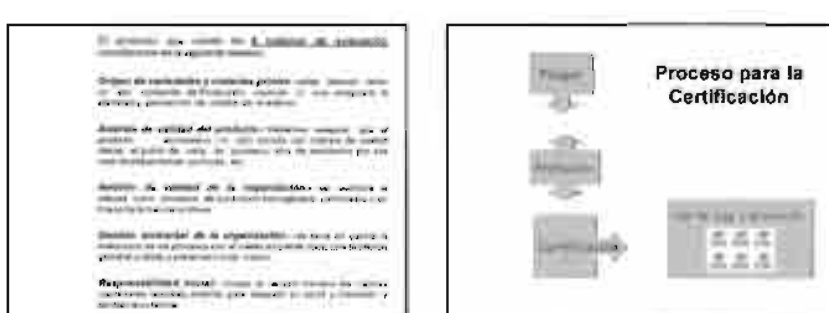

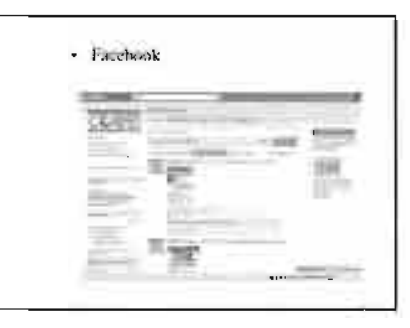

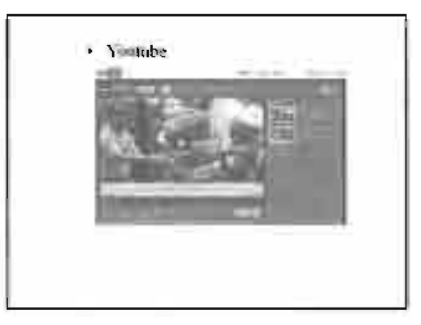

### $2/28/2011$

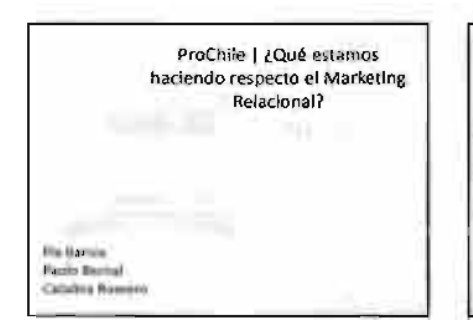

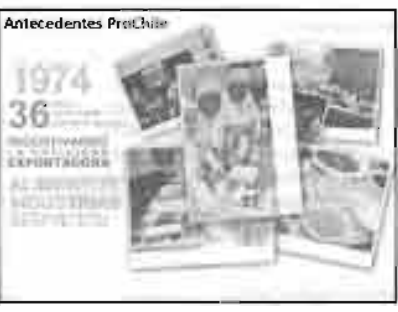

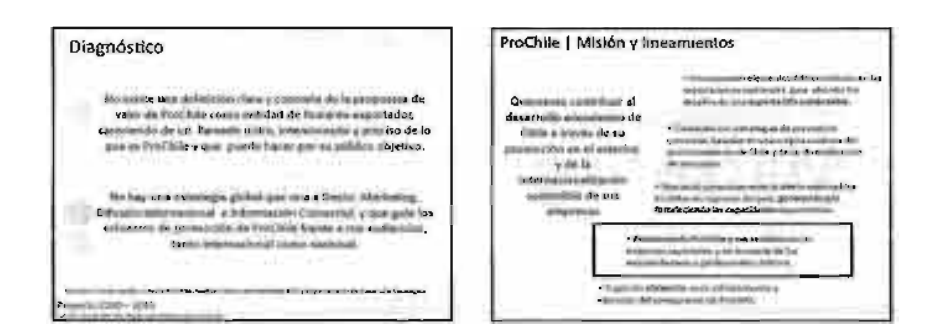

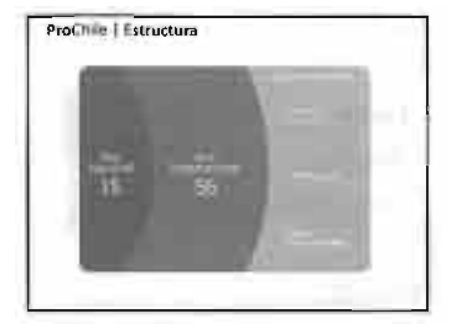

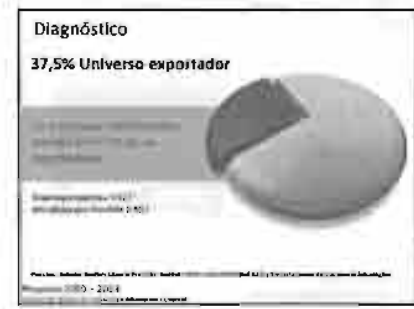

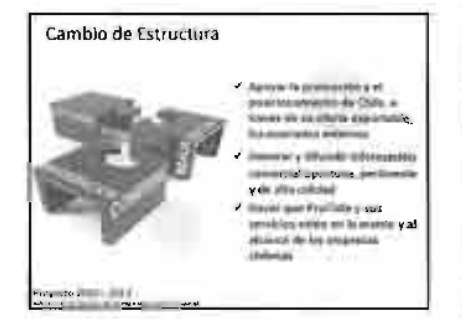

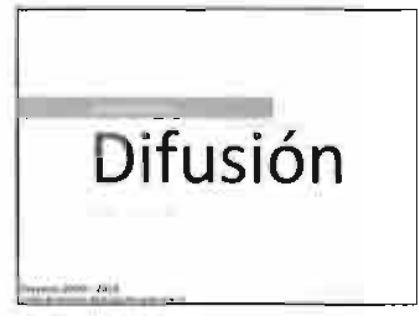

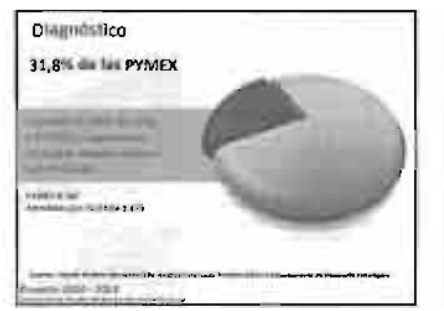

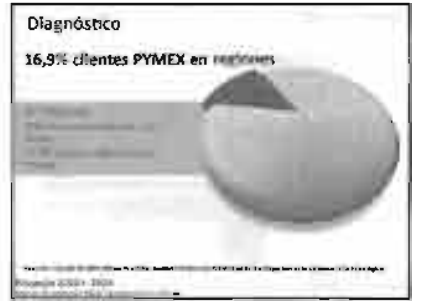

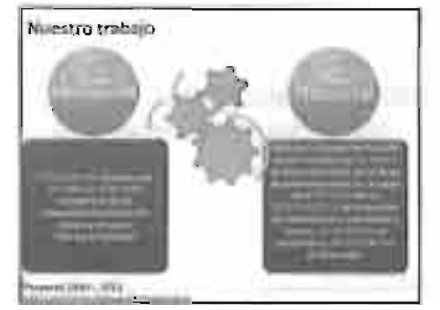

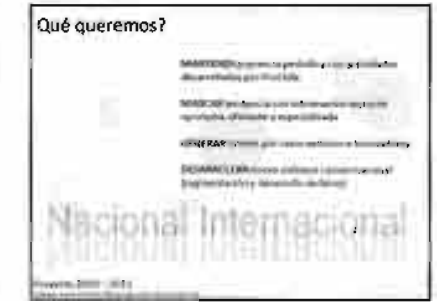

2/28/2011

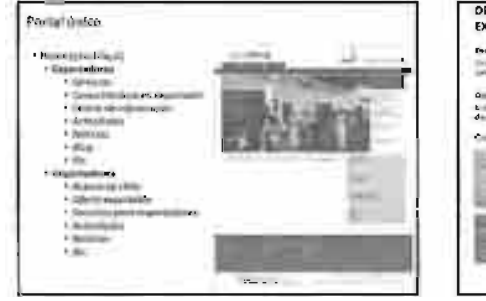

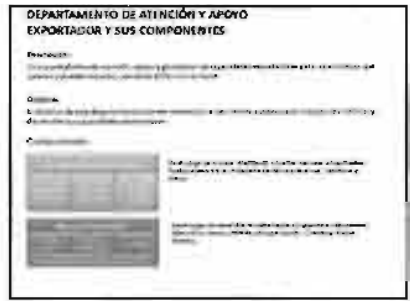

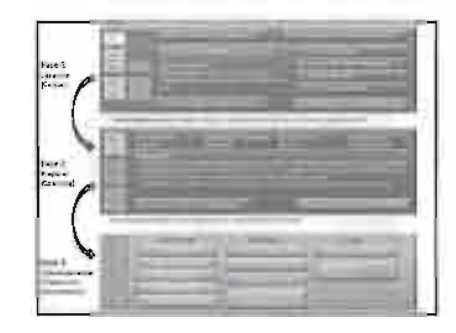

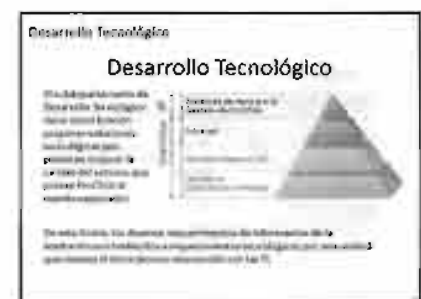

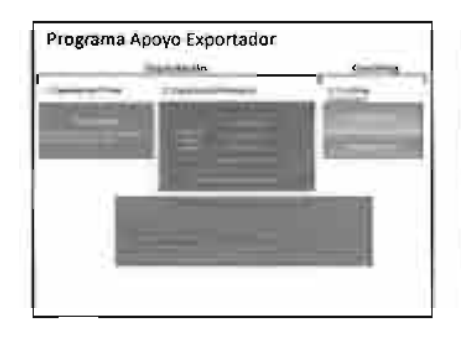

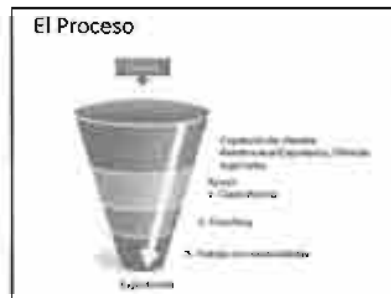

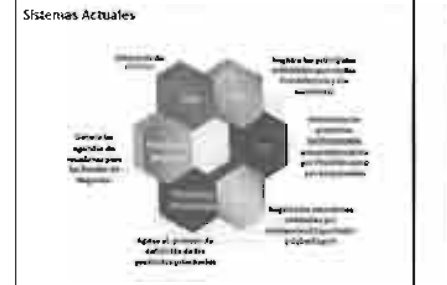

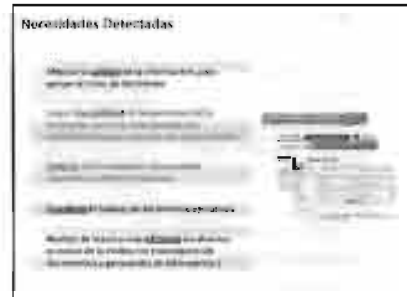

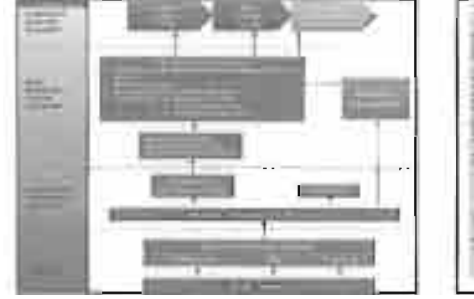

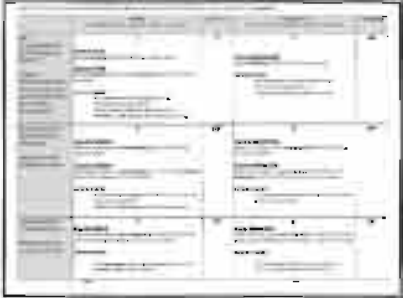

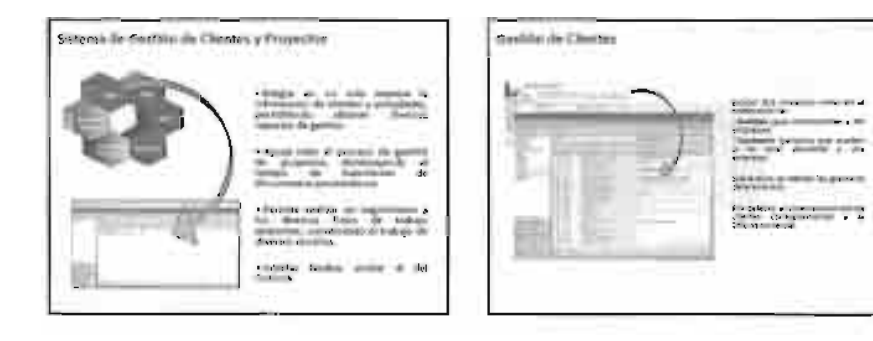

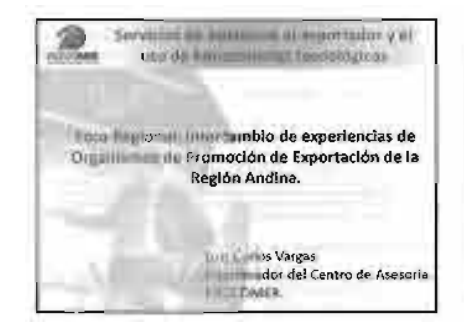

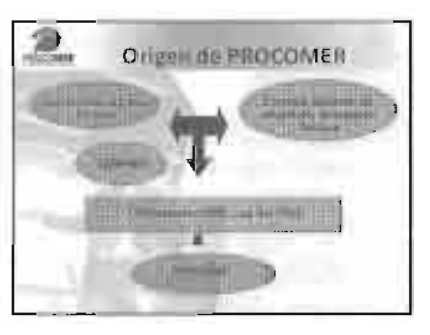

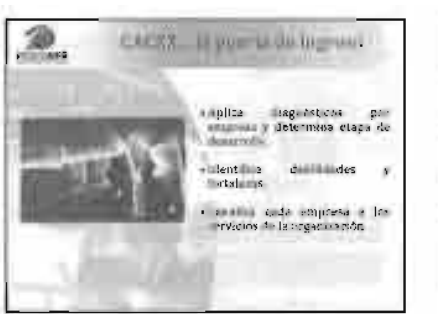

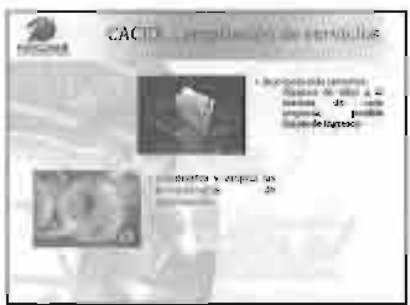

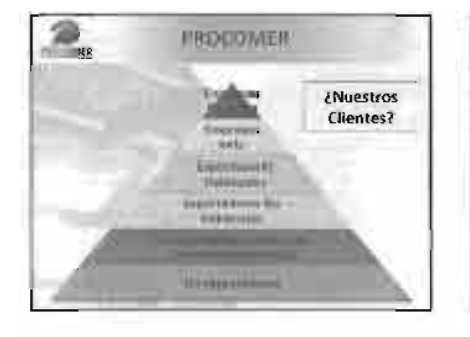

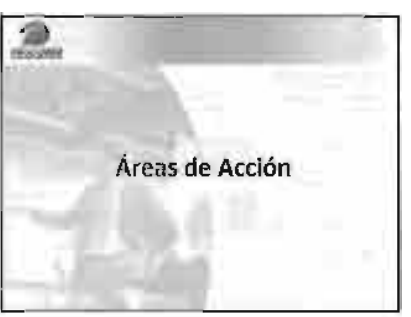

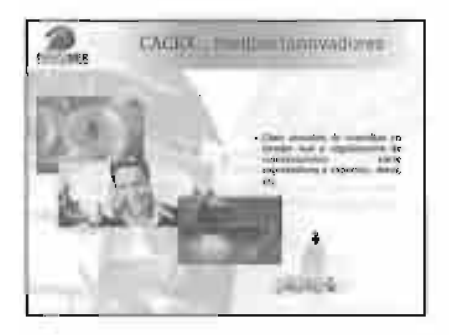

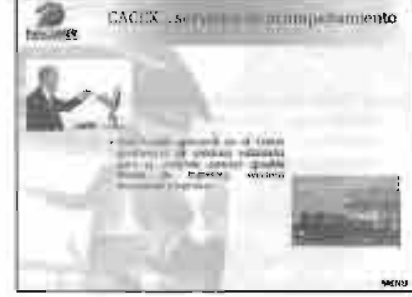

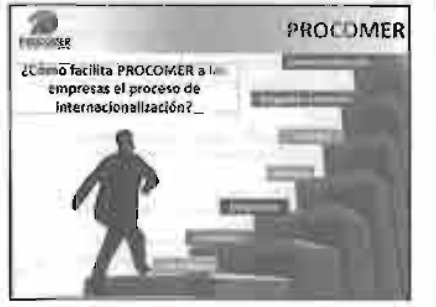

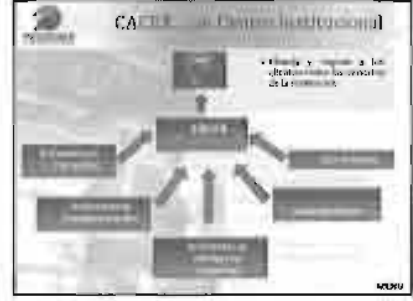

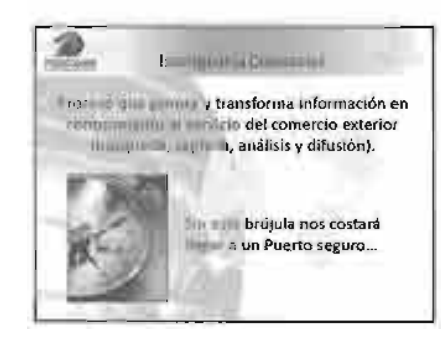

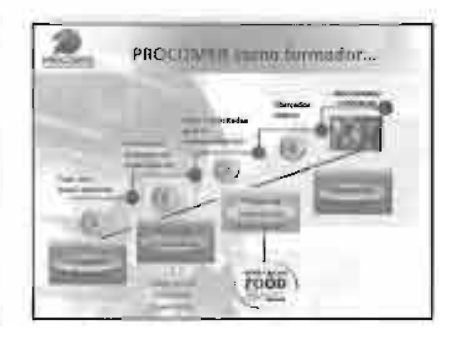

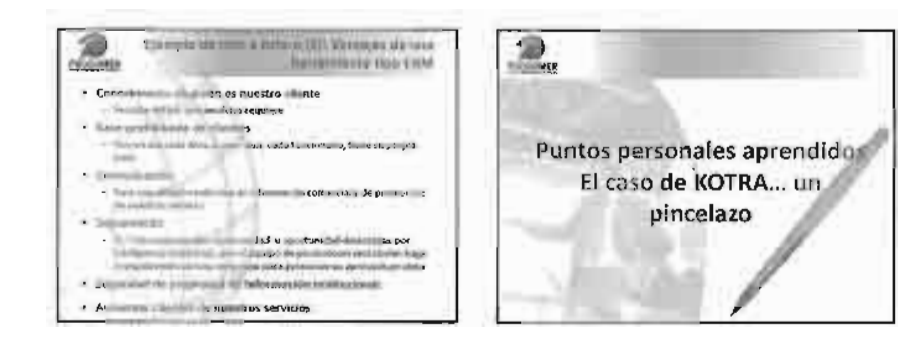

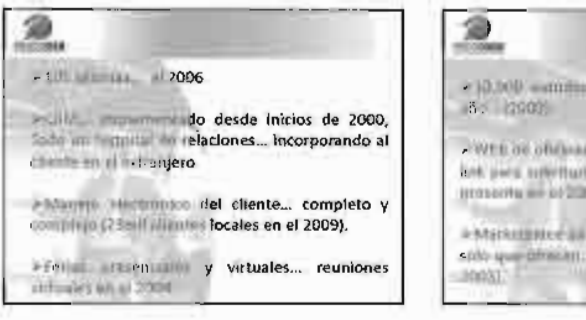

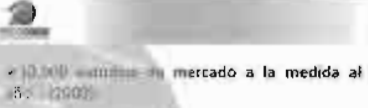

A WEL OF ORCHEST CHIARDADA cada semana\_ con lest para mitellant a pago de servicios en línea ya prosects we at 2005.

interesting in measure por compradores... no sido que difinitivo o musule buscan afuera? (en el

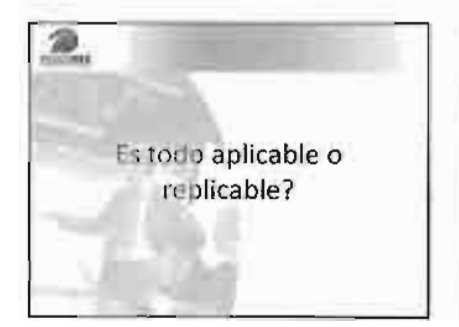

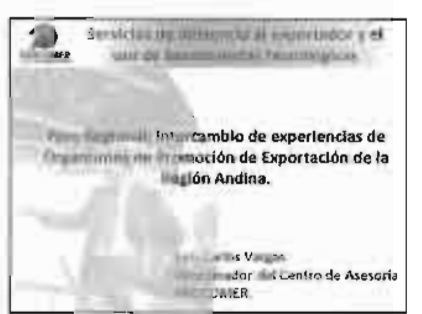

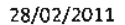

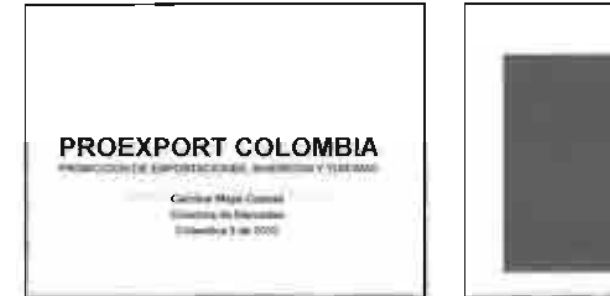

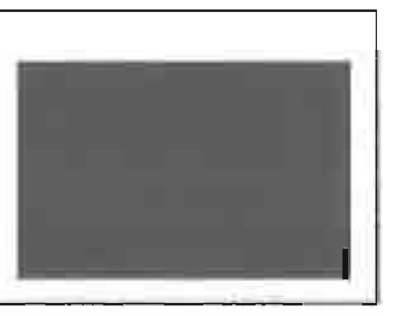

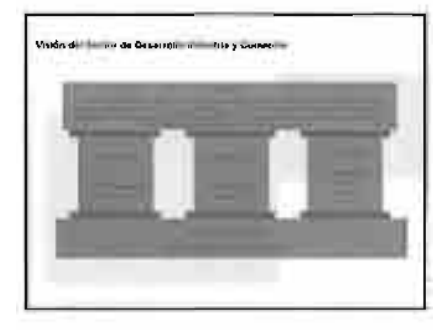

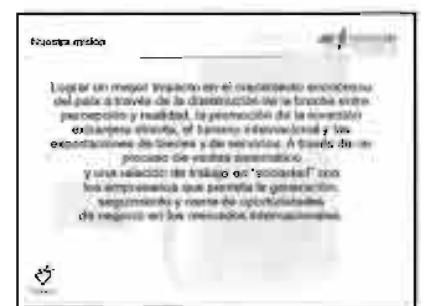

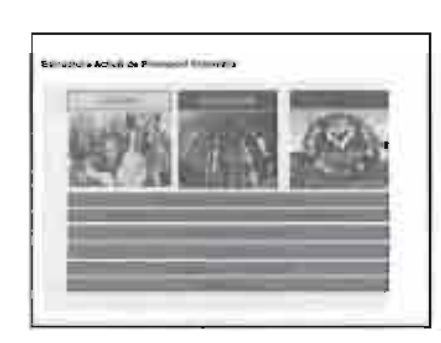

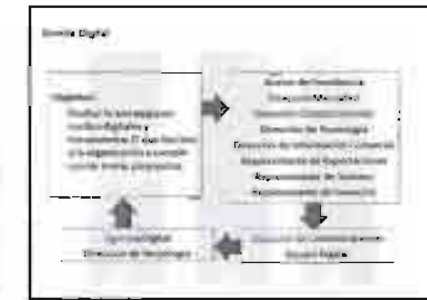

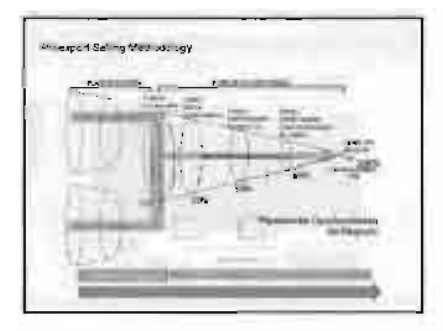

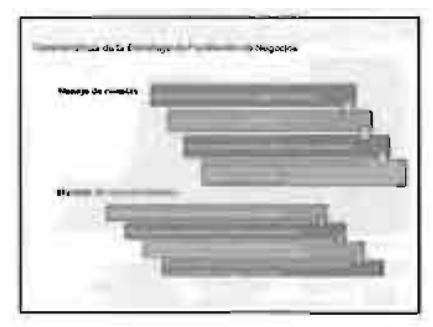

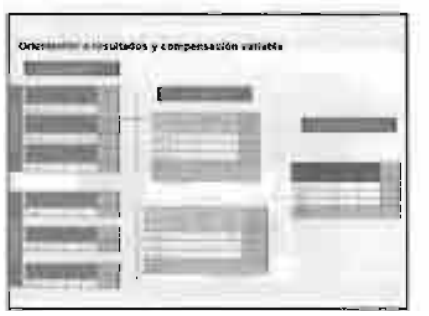

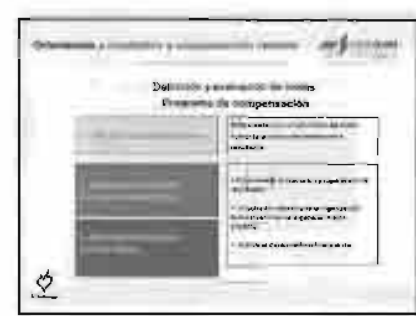

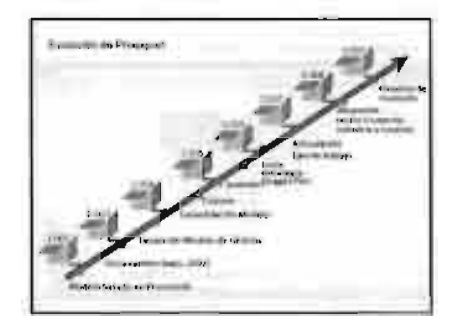

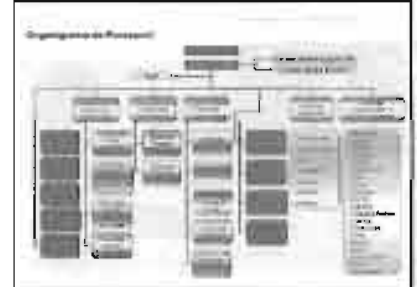

 $\mathbf{1}$ 

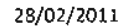

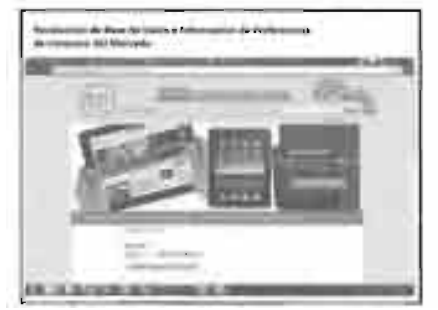

Que huscamos con esta acondad? And in the Hole and Index of the 

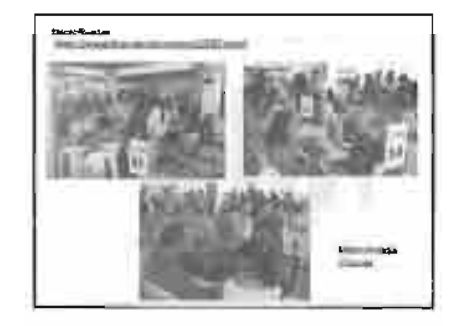

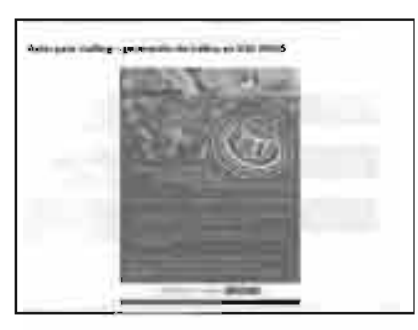

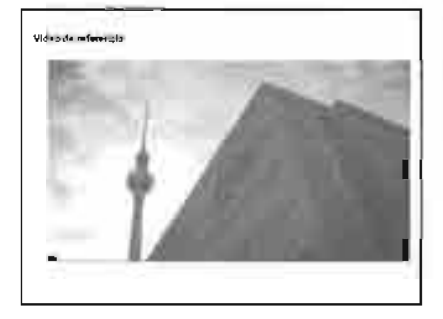

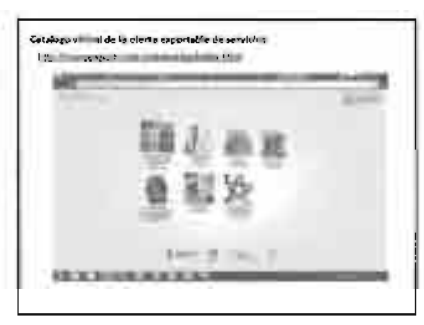

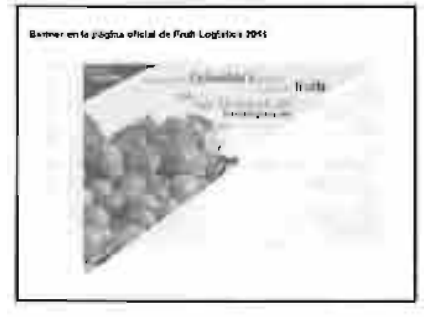

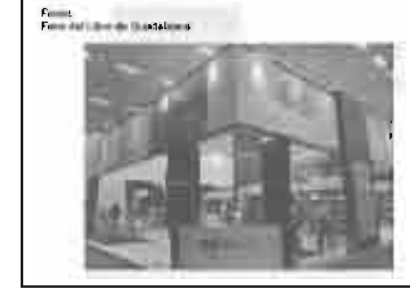

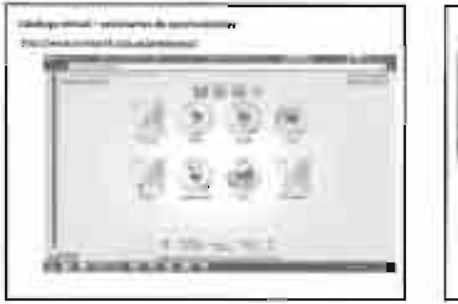

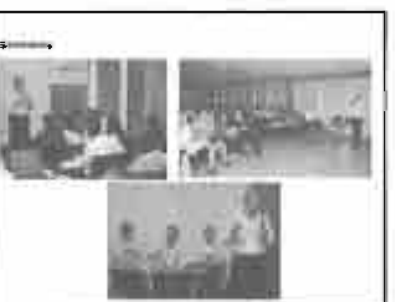

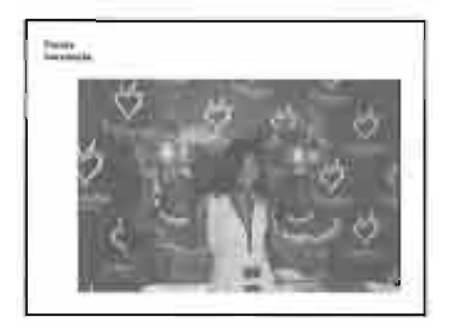

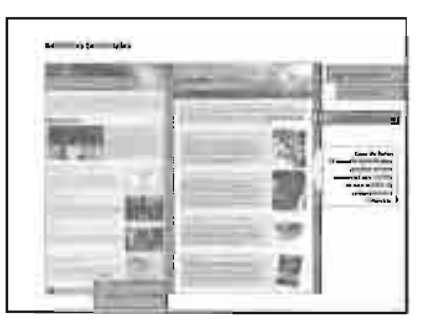

 $\sim$ 

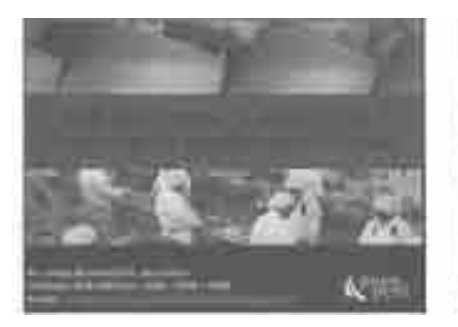

Vísión PROMPERSS as its entitled Veloc, permators de lun-B espataciones y el telesto pertensas que con<br>elemente y effectas problema la tienes a filogo + foi:<br>Pará a noval biseracional

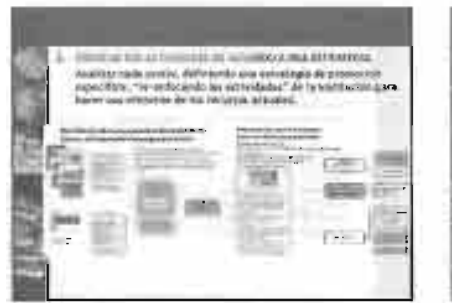

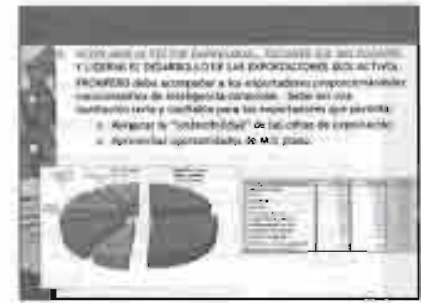

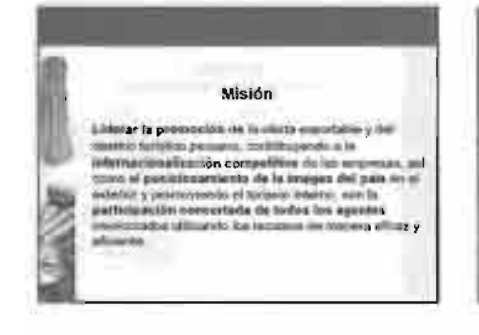

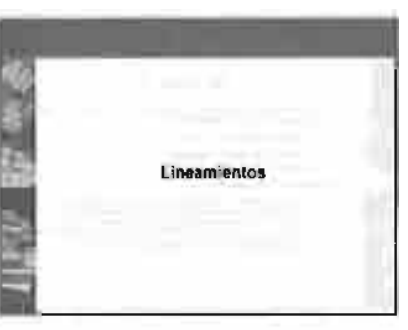

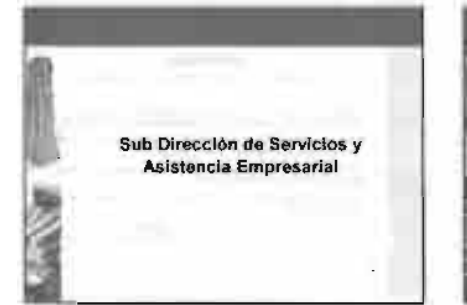

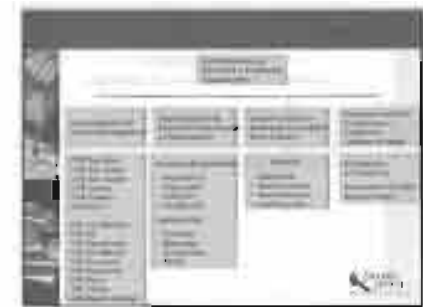

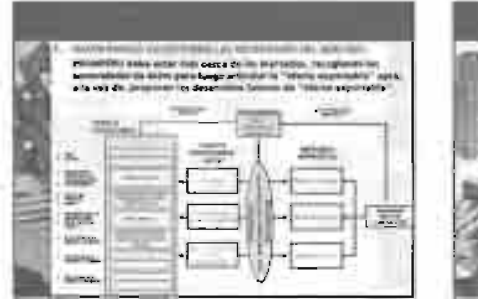

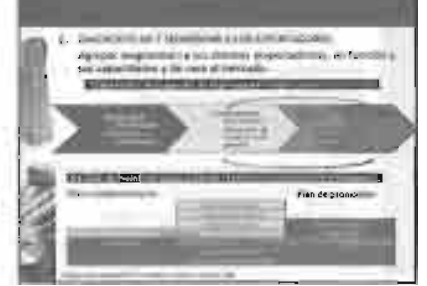

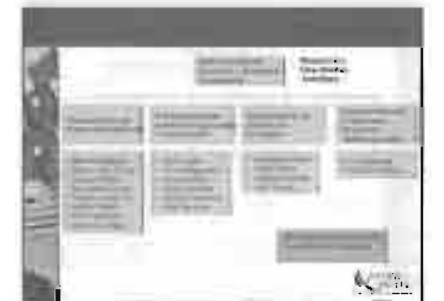

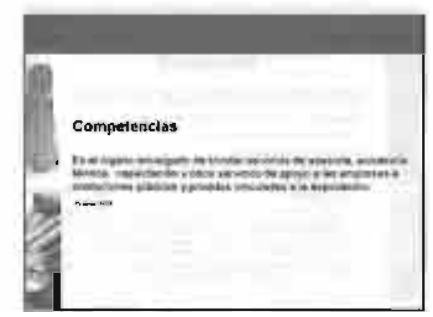

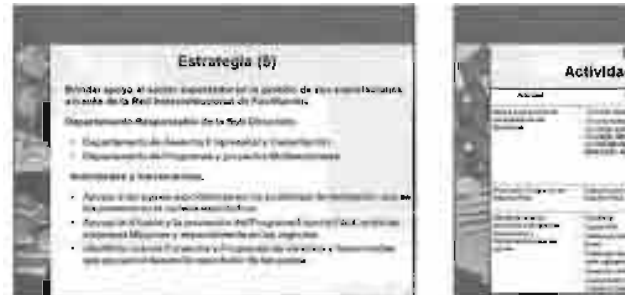

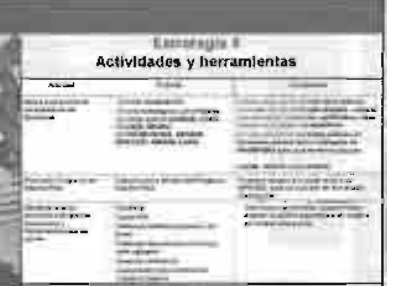

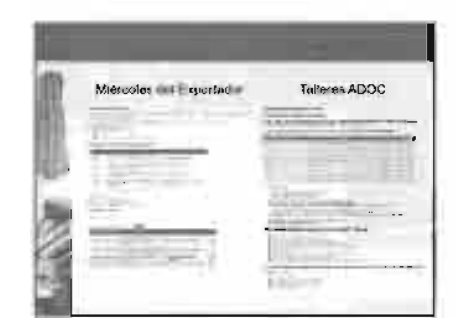

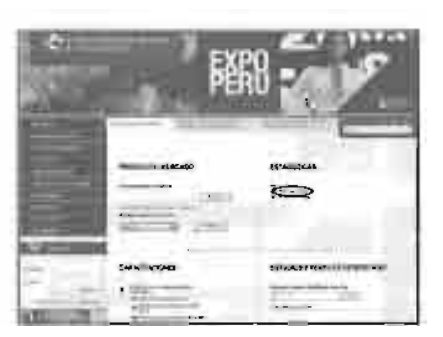

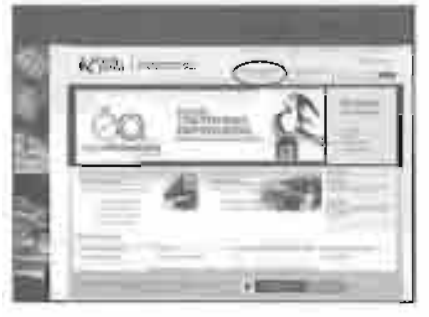

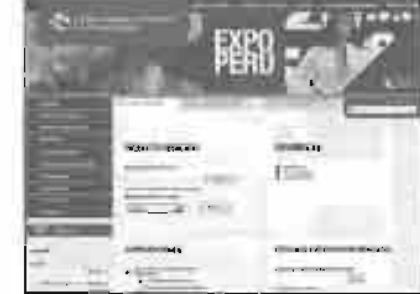

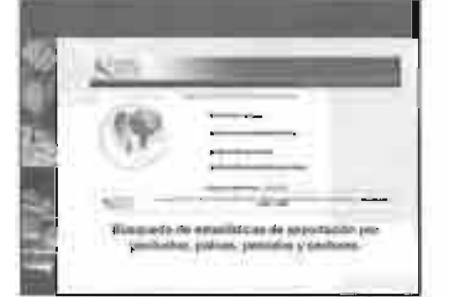

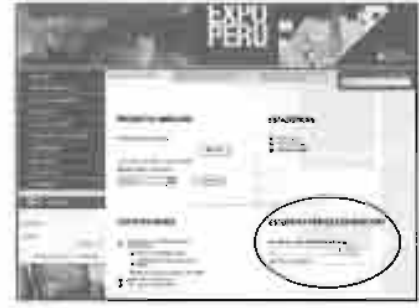

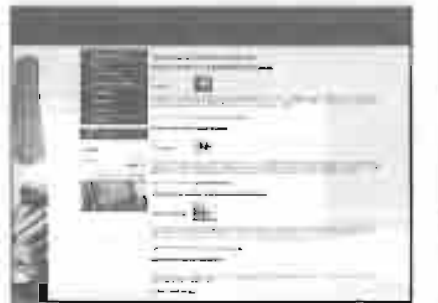

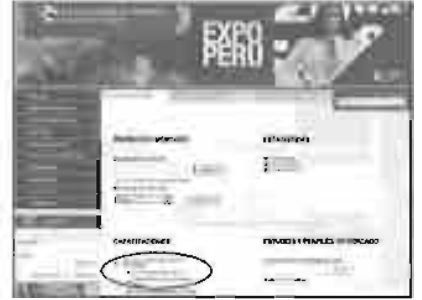

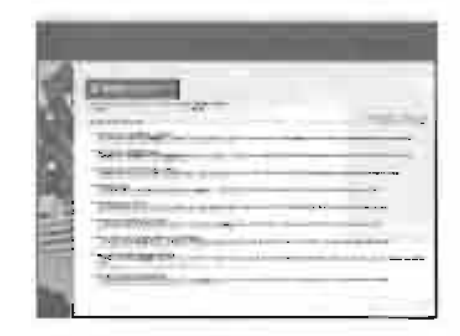

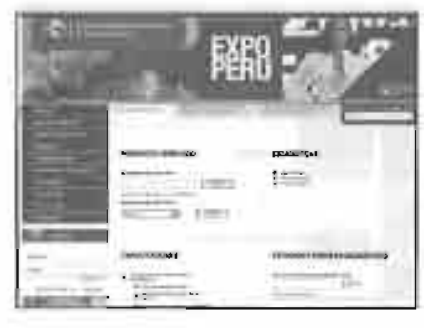

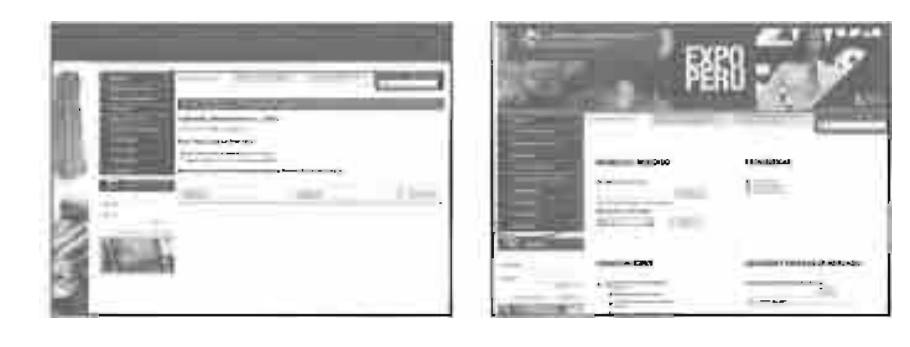

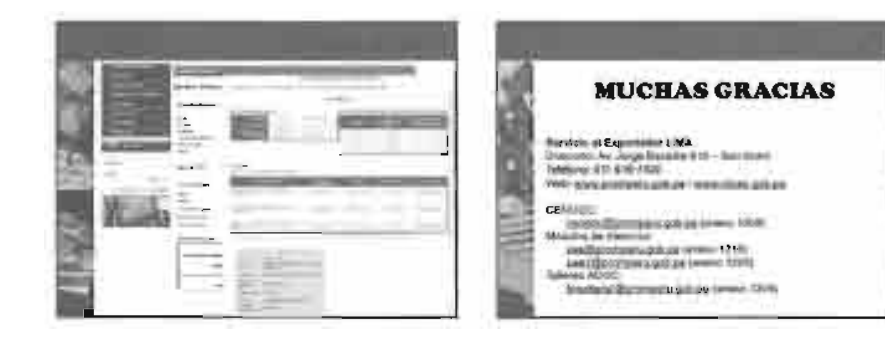

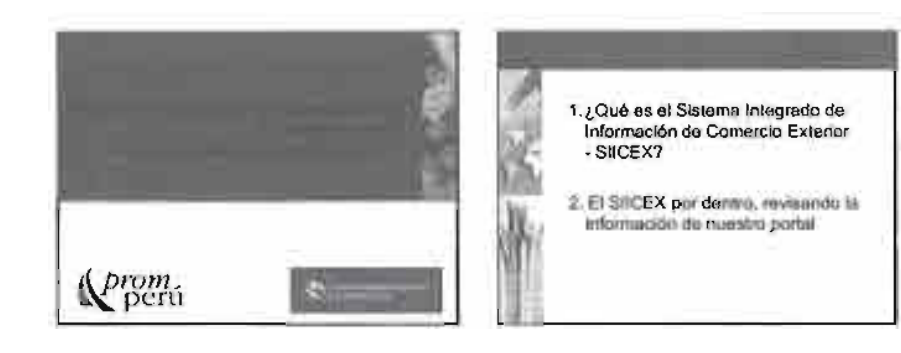

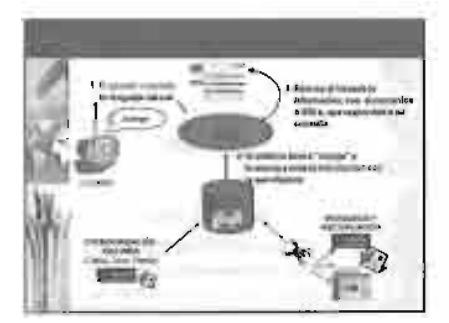

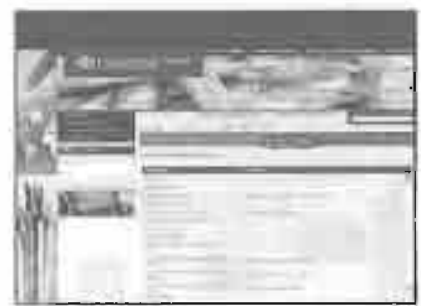

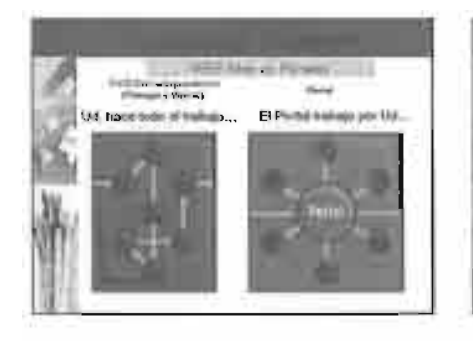

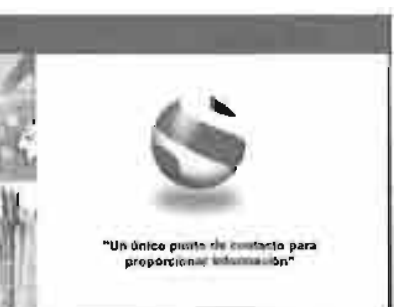

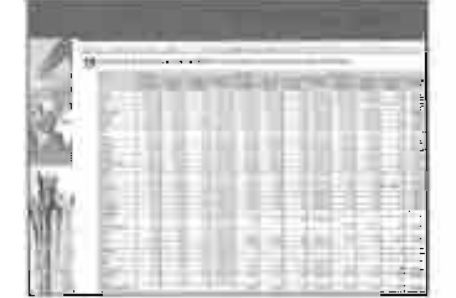

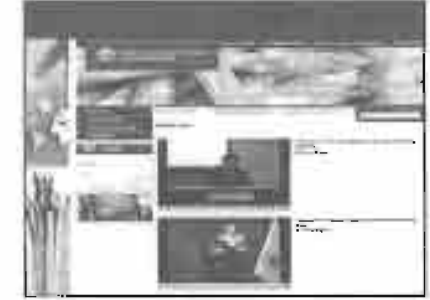

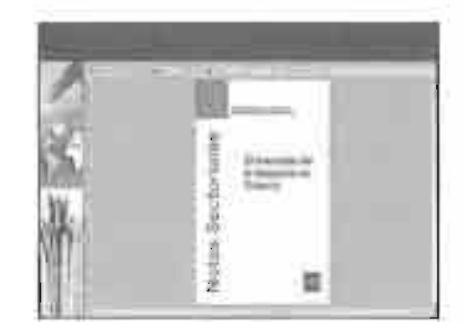

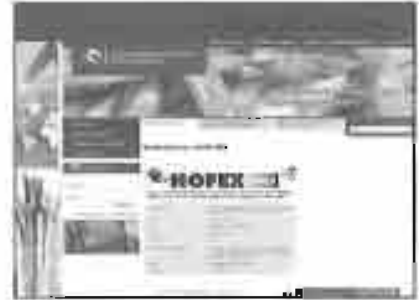

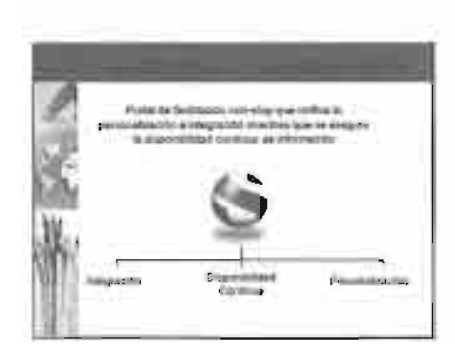

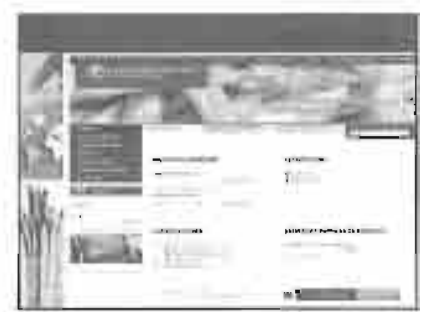

 $\overline{2}$